# **Sap T Code Guide**

When somebody should go to the books stores, search opening by shop, shelf by shelf, it is in reality problematic. This is why we present the ebook compilations in this website. It will unconditionally ease you to see guide **Sap T Code Guide** as you such as.

By searching the title, publisher, or authors of guide you truly want, you can discover them rapidly. In the house, workplace, or perhaps in your method can be all best area within net connections. If you goal to download and install the Sap T Code Guide, it is definitely simple then, since currently we extend the colleague to purchase and create bargains to download and install Sap T Code Guide suitably simple!

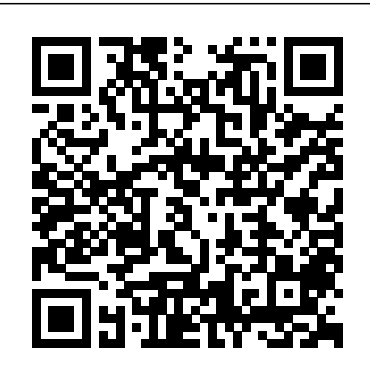

TCodes\_Module\_IS-M-EN.pdf : IS-M: SAP Media: 4.24 MB: 32: SAP-TCodes\_Module\_IS-MP-EN.pdf : IS-MP: Mill Products Industry Solution ...

SAP PM Main Tcodes regroups the main used transaction in SAP PM .?Of course, it will depend on you use of PM. but still it can be helpfull. The Main?SAP Plaint Maintenance Transaction Codes will be classified by Categories in this article: The Most Used SAP PM Tcodes : Main SAP PM Transaction Codes Search SAP Transaction Codes, SAP TCodes List by module wise. Tutorial

Kart offers free Access to complete SAP T Codes without any premium

subscription. Learn more about Top SAP TCodes in detail.

FI-AA Implementation Guide (smart) - SAP TCodes

SAP-TCodes\_Module\_IS-HMED-EN.pdf : IS-HMED: Clinical System: 983.50 KB: 30: SAP-

TCodes\_Module\_IS-HT-EN.pdf : IS-HT: Industry Solution High Tech: 998.38 KB: 31: SAP-

Transaction Code Analytics SAP CRM MiddleWare Tutorial, Tcodes and pdf guides

Welcome to the SAP Help Portal. Find SAP product documentation, Learning Journeys, and more. Search all. Search all Product hierarchy. Click to view more results. Need assistance? SAP Product Hierarchy. Browse the complete list of SAP products to jump to the documentation you need. Sap T Code Guide

*Download SAP TCode Books (PDF) - SAP TCodes - The Best ...*

SAP Transaction Code STYLE\_GUIDE (Style Guide Transaction) - SAP TCodes - The Best Online SAP Transaction Code Analytics

### **SAP TCodes - The Best Online SAP Transaction Code Analytics**

TRAINING.SAP.COM USER GUIDE 4 2. If you already have an existing user account, click on the Login button at the top-right corner of the screen and jump to instruction number 7. SAP Transaction Code STYLE\_GUIDE (Style Guide ... - SAP TCodes

The list of the most important SAP Workflow Tcodes and SAP Workfkow Tables classified by

topics. First, you will find the most important SAP WF Tcodes for both Development,

TroubleShooting and Monitoring. Then, the most used SAP WF tables will be listed with some real live examples of SAP WF Tables Join.

### **SAP - Quick Guide - Tutorialspoint**

Pallavi Alat is working in Accenture and has expertise in SAP BI. Introduction. The Tcode SNOTE is used to download OSS notes directly to the application server from SAP Marketplace. Below is a step by step guide of how to work with the Tcode : Steps. 1. Once you goto the Tcode SNOTE, the note assistant window will open. *All SAP Transaction Codes with Report and Description*

SAP Transaction Codes, Tables, FMs, ABAP Reports, BW Datasources, Profile Parameters, and Authorization Objects; grouped by module and sub-modules. Use the Smart Search to find any SAP TCode, Table and other objects instantly.

### **Tcode SNOTE -> Step by Step guide | SAP Blogs**

SAP Transaction Code ARCHGUIDE (Data Archiving Guide) - SAP TCodes - The Best Online SAP Transaction Code Analytics

*SAP Transaction Codes, Tables, FMs, ABAP Programs, BW ...*

What is SAP Transaction Code . In SAP, a Transaction code is used to capture the business task that consists sequences of screen and generates SAP documents with various functions of create, change and display. Transaction code (tcode) is a 4 digits shortcut key that enables to access the requested transaction. How to access transaction

SAP Transaction Code OASI (FI-AA Implementation Guide (smart)) - SAP TCodes - The Best Online SAP

Sap T Code Guide

*SAP Transaction Codes — Overview*

SAP - Evolution of SAP. SAP is the world leader in enterprise applications in terms of software and softwarerelated service revenue. Based on market capitalization, it is the world's third largest independent software manufacturer supporting all sizes of industries helping them to operate profitability, grow sustainably and stay ahead of the competition in the market.

# **SAP Transaction Codes - WCS Archives**

Listing of common SAP transaction codes. Functional Area Report Name Transaction Code Quick T Code Description Key Search Element

*What is SAP Transaction Code | SAP TCode*

Quick introduction tutorial about SAP CRM middleware tool.THis guide contains about its components, tcodes and PDF user guides. Middleware tool to enable communication and data transfer between SAP& non-SAP systems.

# **SAP Workflow Tcodes And SAP Workflow Tables**

SAP Transaction Codes (T -Code) Basis sq01 SAP Query sq02 Info set sq03 User groups SQVI SAP Quick viewer (individual) Standard text editor scc4 Client overview smlg Logon load balancing BRF Business rule framework I18N Internationalization for SAP scot SAP Connect (Email, Fax, etc) OLE Example for OLE processing SALE IMG: IDoc and ALE

Data Archiving Guide - SAP TCodes

SAP TCodes in Module BW-SYS - Basis System and Installation ..... 53 SAP TCodes in Module BW-WHM - Without Description ..... 55. SAP TCodes The Best Online SAP Transaction Code Analytics https://www.sap-tcodes.org SAP TCodes in Module BW Without Description Page 6 of 68. SAP TCodes The Best Online SAP Transaction Code Analytics https://www.sap ...

# **List of SAP Transactions Sorted by Category Important SAP ...**

# *Training.sap.com User Guide*

Transaction Codes - Overview. When I started to work with SAP I got really mad about all these nonsensical 4 digit SAP transactions. In the usual help section of SAP, or under tips & tricks, I could not find what I was looking for.

SAP Transaction Codes - Complete SAP TCodes List Module ...

All SAP Transaction Codes with Report and Description. Here you can see all SAP transaction codes and the called reports including a short header description.. Sometimes you are looking for transactions "around your currently known transactions".Here you have the (nearly) complete list

of the SAP transactions (about 16000+) sorted by transaction code.So, you can navigate to your transaction ...